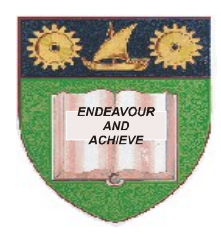

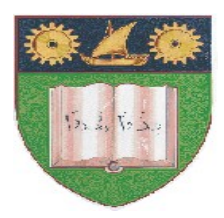

# **THE MOMBASA POLYTECHNIC UNIVERSITY COLLEGE**

(A Constituent College of Jkuat)

# *Faculty of Engineering and Technology*

# **DEPARTMENT OF COMPUTER SCIENCE & INFORMATION TECHNOLOGY**

## CERTIFICATE IN CIVIL & BUILDING ENGINEERING

# **CESC 1102: INTRODUCTION TO COMPUTER SCIENCE**

## **END OF SEMESTER EXAMINATIONS**

**SERIES:** AUGUST/SEPTEMBER 2011

**TIME:** 2 HOURS

**Instructions to Candidates:**

You should have the following for this examination

*Answer booklet*

Answer question **ONE (COMPULSORY)** in section **A** and any other **TWO** questions from section **B**

This paper consists of **THREE** printed pages

#### **SECTION A (30 marks)**

#### **Question 1 (Compulsory)**

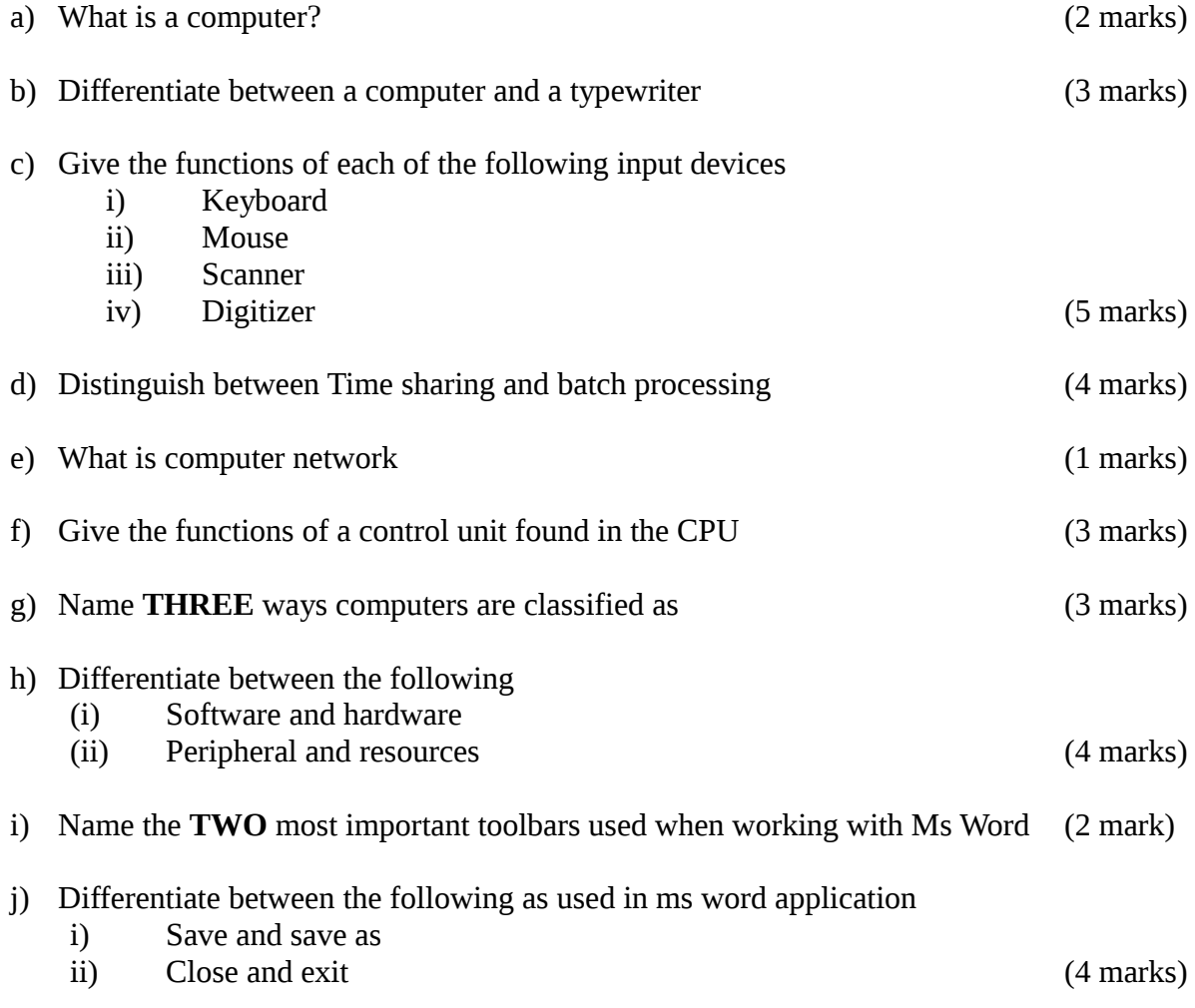

### **SECTION B (40 marks)**

# **Question 2 (20 marks)**

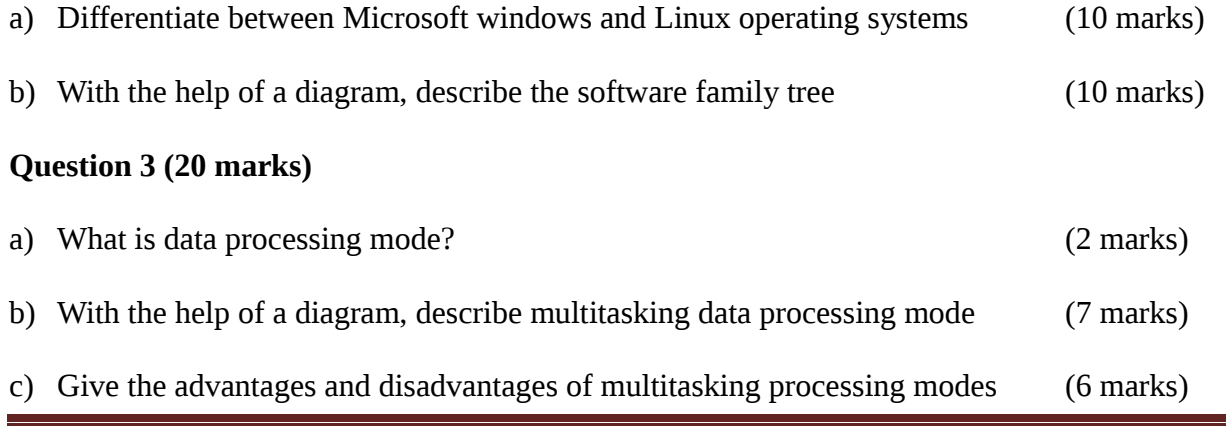

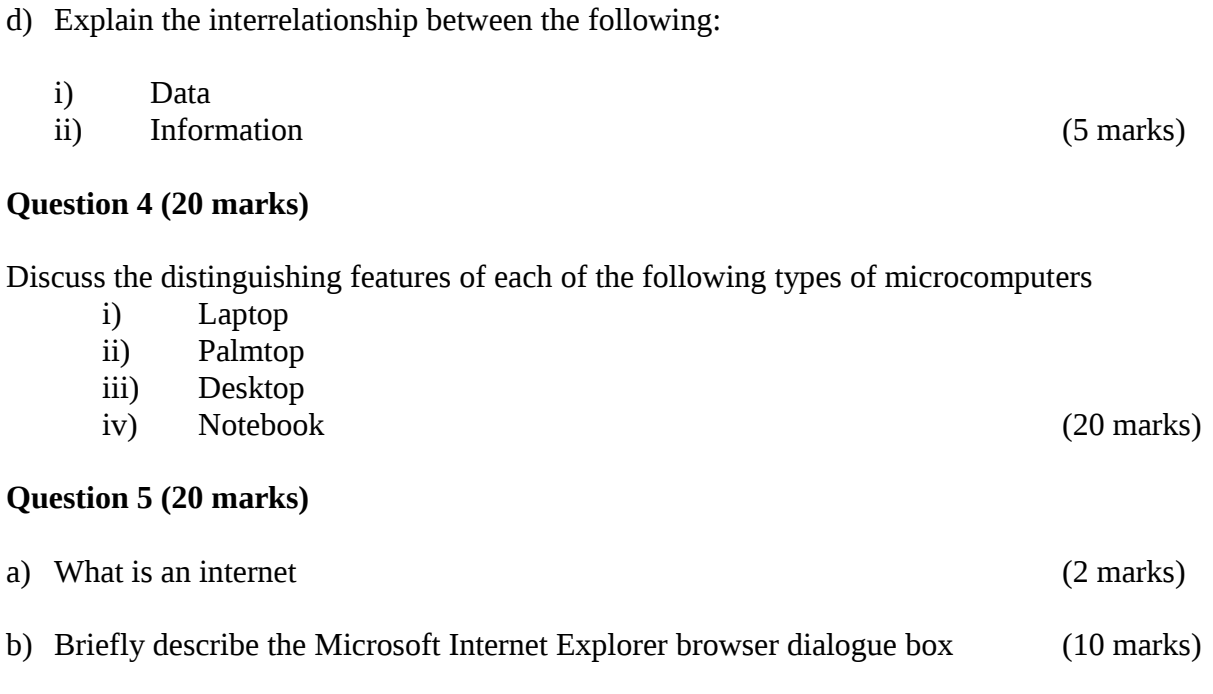

c) Using diagram, describe the windows XP desktop environment (8 marks)